# Poster Design Tips — Quick Reference

# Know your audience

### Ask yourself:

- Who is my audience?
- What do they already know?
- What should they know after they've visited my poster?
- How will I convey the "take-home" messages of my poster?

# Poster = icebreaker

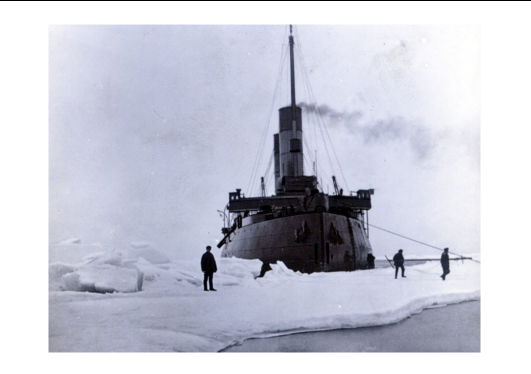

- Exercise Keep text to a minimum  $-$  let your visuals tell the story.
- Think of your poster as a way to start a conversation about your research, or as an outline for your oral explanation — don't make the poster do all the work!

# Design considerations

## Design around your message

 Allocate space according to what's most important

### Think visually

- If you can, use graphics instead of text
- When using text, make it easy to read:

Long paragraphs of text are hard to read, especially at a distance. Your audience will quickly lose interest in your poster and move on. Remember, a poster is not a "mini-paper." It's up to you to decide what essential information needs to be included, and to present it in a way that your audience will understand.

- Bullets are more concise & easy to read
- Break up your text with plenty of white space
- Ensure your text is large enough to read at a distance
- Use simple fonts

### Use high-quality images

- Avoid stretching or distorting images
- Images should not be pixilated or fuzzy when printed at full size (use a minimum resolution of 150dpi at full size)

# Colour

## More isn't always better

- Stick to a few colours that complement one another
- For printed media, light backgrounds and dark text work best
- **Avoid using primary colours together—they can be hard to read**
- **Use contrasting colours to enhance readability**
- Colours on screen may not translate exactly in print
- Be careful with gradients & transparencies: not all large-format printers support them.

# Need more help?

### www.uri.ualberta.ca

### uri@ualberta.ca

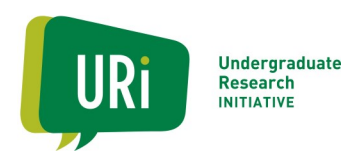

# Poster Design — additional resources

#### **Design Ideas and Examples**

Flickr poster sessions: <http://www.flickr.com/groups/postersessions/pool/>

#### **Poster Templates**

Colin Purrington's Poster templates (also has great poster design tips!) : [http://colinpurrington.com/tips/poster](http://colinpurrington.com/tips/poster-design)-design U of A Visual Identity Toolkit:<http://www.toolkit.ualberta.ca/Toolkit%20Downloads/Templates/PosterPresentations.aspx> Bandwidth online: http://www.bandwidthonline.org/howdoi/effective poster.asp (\*good resource for non-traditional or qualitative poster formats!)

#### **Creative Commons (or Similarly Licensed) Images**

Creative Commons: <http://search.creativecommons.org/> Morguefile: <http://www.morguefile.com/> Flickr Commons:<http://www.flickr.com/search/?w=commons&q=&m=text> US Government Works: <http://www.flickr.com/search/?w=usg&q=&m=text> Open Clip Art Library: <http://openclipart.org/>

#### **Data Visualization, Image Editing, Design**

Kuler (online tool for generating colour schemes): [https://color.adobe.com/create/color](https://color.adobe.com/create/color-wheel/)-wheel/ Picmonkey (free photo editing software): <http://www.picmonkey.com/> Open Heat Map Generator:<http://www.openheatmap.com/gallery.html> Plotly (online graphing/stats): <https://plot.ly/feed/> Diagramly (diagrams/flow charts):<https://www.draw.io/> Infographics: <http://piktochart.com/>(Note: free version only allows low-resolution export) Voyant Tools (Text analysis & visualization): [http://voyant](http://voyant-tools.org/)-tools.org/ Word clouds:<http://www.wordle.net/>and <http://www.tagxedo.com/> Wolfram Alpha (Knowledge Engine):<http://www.wolframalpha.com/>

#### **Large-Format Printing**

SUBPrint: <http://www.su.ualberta.ca/businesses/subprint/printing/>

*Updated: May 24, 2016*

**Recommended minimum font sizes for large-format posters:**

- Title at least 60pt bold
- **Headings** at least 36pt bold
- Main text at least 32pt
- **References/Captions**  at least 28pt

\*Note, these are guidelines only. A good rule of thumb is that the text should be legible at a distance of 3ft (1 meter) from the poster.